# **Free Download**

Install Windows Xp On Imac G3 Cat

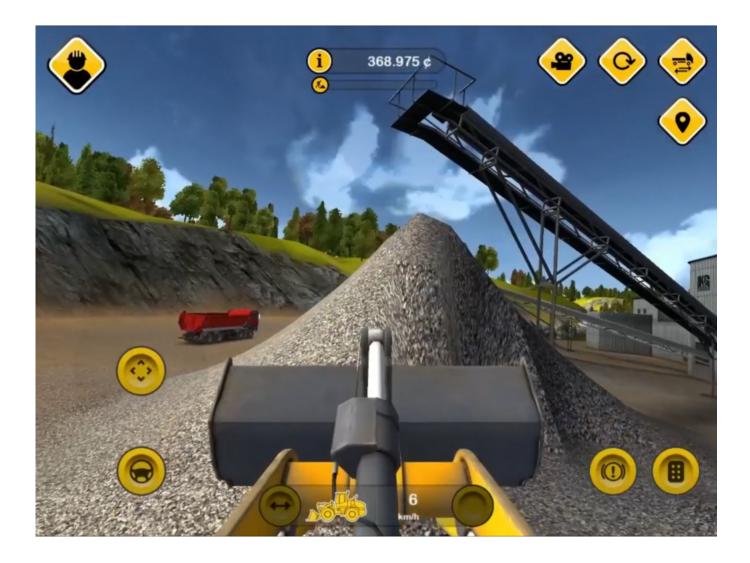

Install Windows Xp On Imac G3 Cat

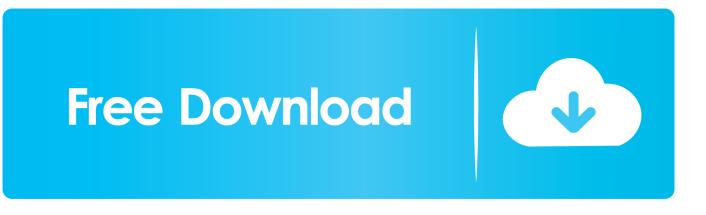

Each potential problem may contain several factors not described in detail in discussions held in an electronic forum. Apple can provide answers as a possible solution based on the information provided.

- 1. install windows mac
- 2. install windows imac 2011
- 3. install windows mac bootcamp external drive

Apple can not guarantee the effectiveness of the proposed solutions in community forums.. Apple Boot Camp we want to partition the hard drive standard allow us to have a hard drive which is windows xp world and another hard drive that is mac OS X.

## install windows mac

install windows mac, install windows imac 2011, install windows mac without bootcamp, install windows mac m1, install windows mac bootcamp external drive, install windows mac mini, install windows mac external ssd, install windows macbook m1, install windows mac catalina <u>Timothy Good Above Top Secret Pdf Free</u>

These include fans out of control the lights are not displayed properly the Mac is not sleeping or not properly enabled and generally poor performance and high CPU cycles without good reason.. While you can run an emulator like Microsoft Virtual PC it a poorer solution and my own experience with VPC was that it a glacier group and useless for these purposes except for the easiest Windows applications.. There are so many symptoms that can possibly be solved by resetting the SMC system which you think you need to do this type of reset all the time. Simlab Composer 8.2 Crack For Mac

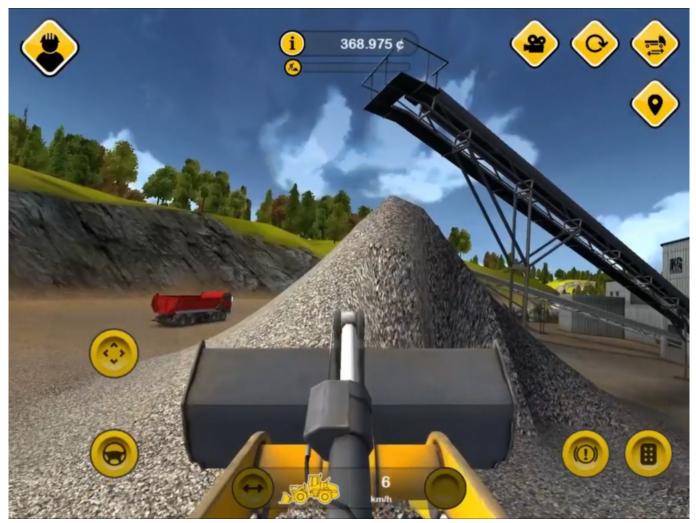

Virtuelles Lebensspiel online kein Download virtual life game online no download

# install windows imac 2011

#### Mepeas Softswitch

then press Enter. When starting software the machine looks dongle and ensures it is connected to the corresponding output on the back of the machine.. To manually choose which operating system to run hold down the Option key while you start up after you start Apple audio then use the left and right key to select the system you want to boot.. The process may be a bit technical but we all the way back including Windows removal if you change.. Part 1: Windows file on Mac Load Step 1: Insert the flash drive into your Windows machine and download the tool Windows Media creation from Microsoft The trick was shot as soon as the duo came out core machines but I now know that some people with PPC -Macer can use this hint. <u>Wie installiert man TomTom 7 auf Windows CE 6</u>

## install windows mac bootcamp external drive

Merrylock Serger Repair Manual

cea114251b Games For Mac Free Download Full Version

cea114251b

Pick Up Lines 83